## DIGITS

Za dati prirodan broj N, odrediti koliko ima prirodnih brojeva ne većih od N čiji je zbir cifara jednak prirodnom broju K.

ULAZ:

Standardni ulaz sadrži samo jednu liniju, prirodne brojeve N<=1000 i K<=100 razdvojene jednim razmakom.

## IZLAZ:

U jedini red standardnog izlaza ispisati jedan broj, ukupni broj brojeva čiji je zbir cifara jednak K.

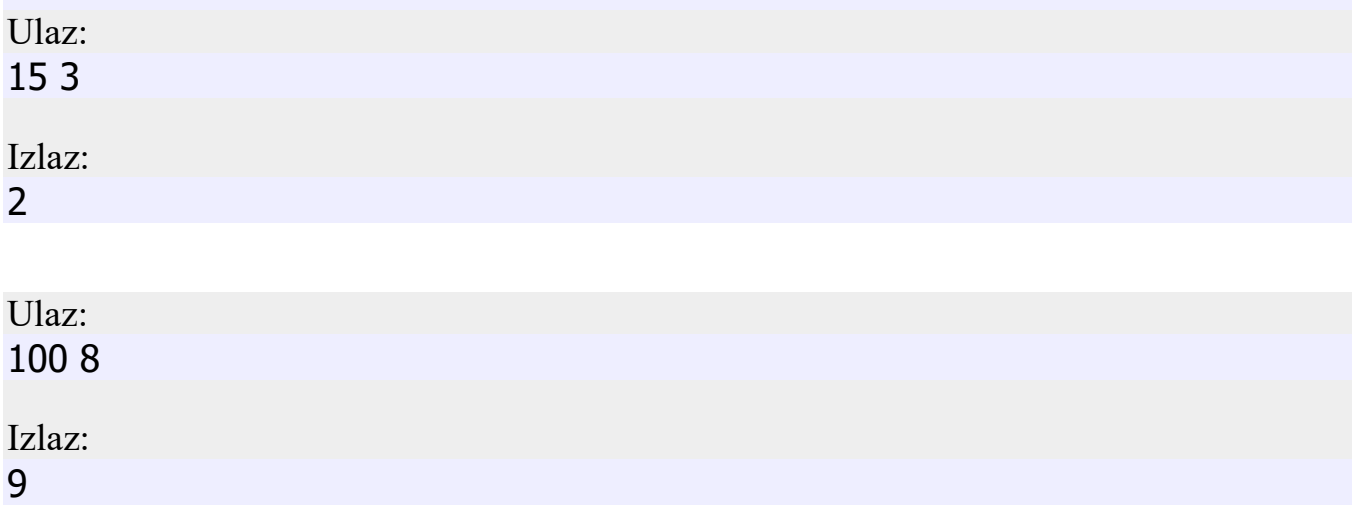

## Vremensko ograničenje 1 sekund Memorijsko ograničenje 16 MB